# **Тамвортын хоёр BIO 98**

Хоёр үнээ ойд төөрчээ. Фермэр Жон тэдний араас эрэлд гарчээ. Чиний даалгавар бол тэдний байдлыг загварчлах.

Хайлт 10х10 хэмжээтэй хавтгай дээр өрнөх бөгөөд нүднүүд нь хоосон эсвэл дараах 3 зүйлийн аль нэгийг агуулна.

- Бартаа,
- Үнээнүүд (тэд үргэлж хамтдаа явна), эсвэл
- Фермер Жон.

Үнээнүүд болон Жон нэг нүдэнд байж болно. Харин үнээнүүд болон Жоны аль нь ч саад бартаатай нэг нүдэнд байж болохгүй.

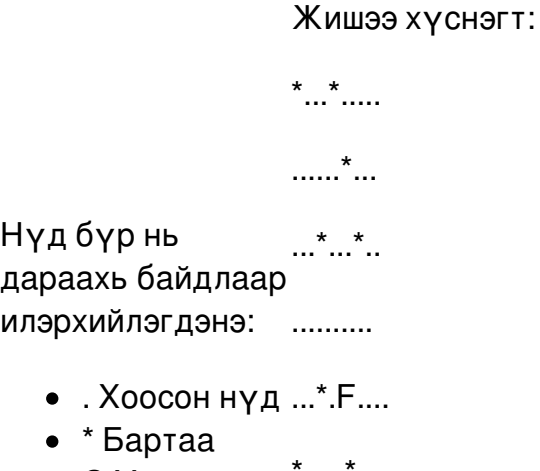

- C Үнээнүүд \*.....\*...
- F Фермер
- ..C......\*  $... * *$ .....  $*$  .......

 $\ddot{x}$ .....

Үнээнүүд тодорхой дүрмийн дагуу ойд тэнэнэ. Минут бүрт тэд чигээрээ нэг нүд явна эсвэл доороо эргэнэ. Хэрвээ тэдний замд саад бартаа дайралдвал чигээрээ явж нүдийг өнгөрнө, тэгээд бүтэн минутыг цагийн зүүний дагуу 90 градус эргэхэд зарцуулна.

Фермер Жон үнээнүүдийг сайн мэдэхийн хувьд тэдэнтэй ижил зарчмаар явна.

Фермер болон үнээнүүдийг минут бүрт зэрэг хөдөлж байгаа гэж үзнэ. Хэрвээ фермэр болон үнээнүүд нэг нүдээр зэрэг дайрч өнгөрвөл тэднийг уулзсан гэж үзэхгүй. Үнээнүүд болон фермер минутын төгсгөлд нүдийг зэрэг эзэлсэн тохиодолд эрэл дуусна.

10 мөрөөс тогтох фермер Жон, үнээнүүд болон бартааны эхний байрлалыг илэрхийлэх өгөгдлийг уншиж ав. 10 мөр бүр яг дээр үзүүлсэн тэмдэглэгээний дагууд кодлогдсон 10 тэмдэгтээс бүтнэ. Яг нэг фермер болон яг нэг хос үнээ байна. Үнээнүүд болон фермер анхнаасаа нэг нүдэнд байрлахгүй.

Фермер болон үнээнүүдийн уулзатлаа зарцуулах хугацааг ол. Үнээнүүд болон фермерийг анх хойд зүгийг чиглэн явж эхэлсэн гэж үз. Хэрвээ тэд хэзээ ч уулзахгүй бол 0 хэвлэ.

#### **Програмын нэр: ttwo**

### **Оролтын формат**

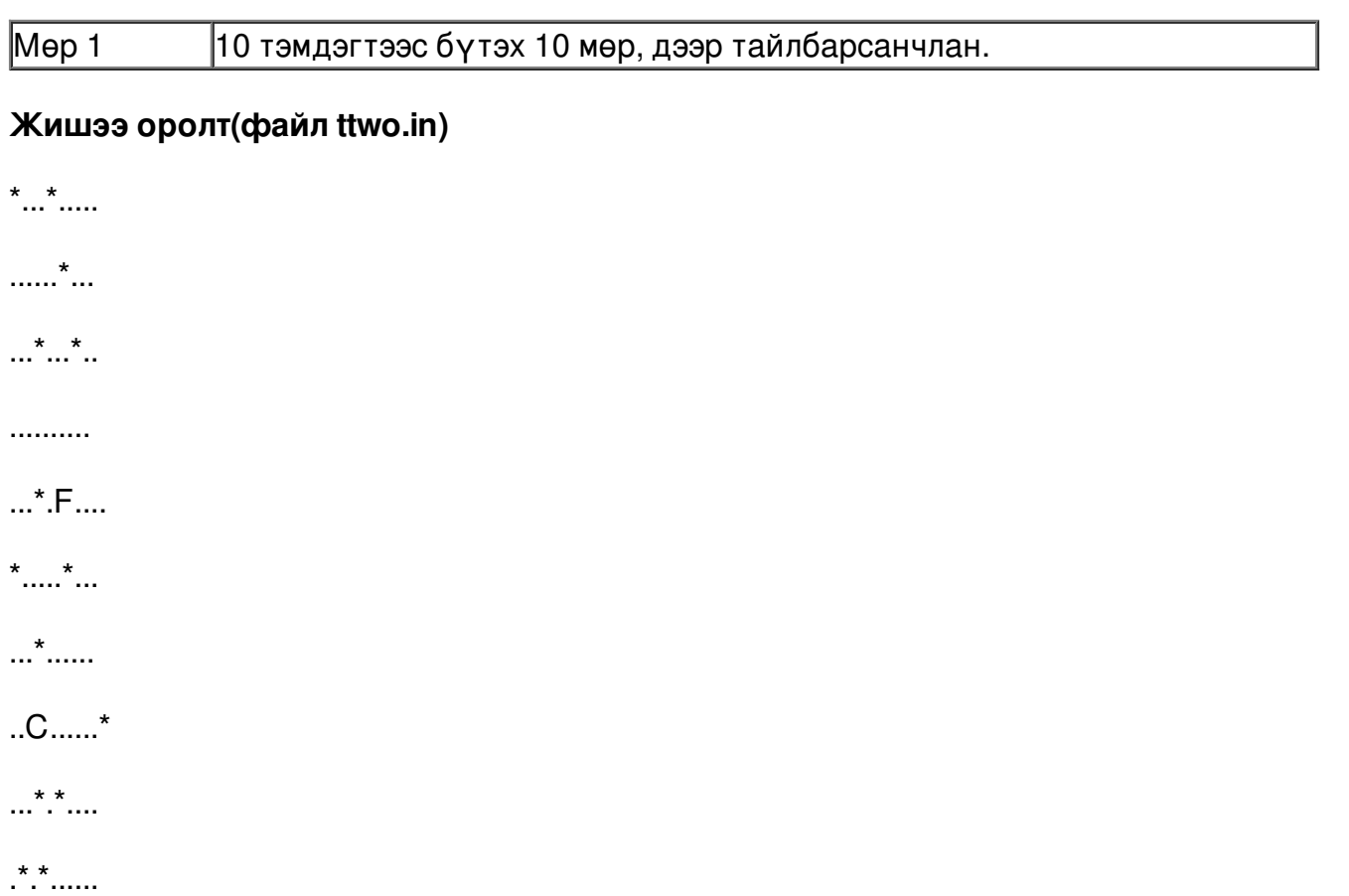

## **Гаралтын формат**

Гаралт нь нэг мөр байх бөгөөд фермер болон үнээнүүд уулзах хүртэлх минутын тоо байна. Хэрвээ тэд хэзээ ч уулзахгүй бол 0 хэвлэ.

## **Жишээ гаралт (файл cowtour.out)**

49

Орчуулсан Б.Даваабаяр